#### CS3350BComputer Architecture Winter 2015

#### Lecture 4.2: MIPS ISA --Instruction Representation

Marc Moreno Maza

www.csd.uwo.ca/Courses/CS3350b

[Adapted from lectures on Computer Organization and Design, Patterson & Hennessy, 5<sup>th</sup> edition, 2013]

# **Representing Instructions**

- $\mathcal{L}_{\mathcal{A}}$  Instructions are encoded in binary
	- Called machine code
- **NIPS** instructions
	- Encoded as **32-bit** instruction words
	- Small number of formats encoding operation code (opcode), register numbers, …
	- Regularity!
- $\mathcal{L}_{\mathcal{A}}$  Register numbers
	- $\blacksquare$  \$t0  $-$ – \$t7 are reg's 8 – 15
	- \$t8 \$t9 are reg's 24 25
	- $-$  \$s0  $-$ – \$s7 are reg's 16 – 23

### **Overview: MIPS R3000 ISA**

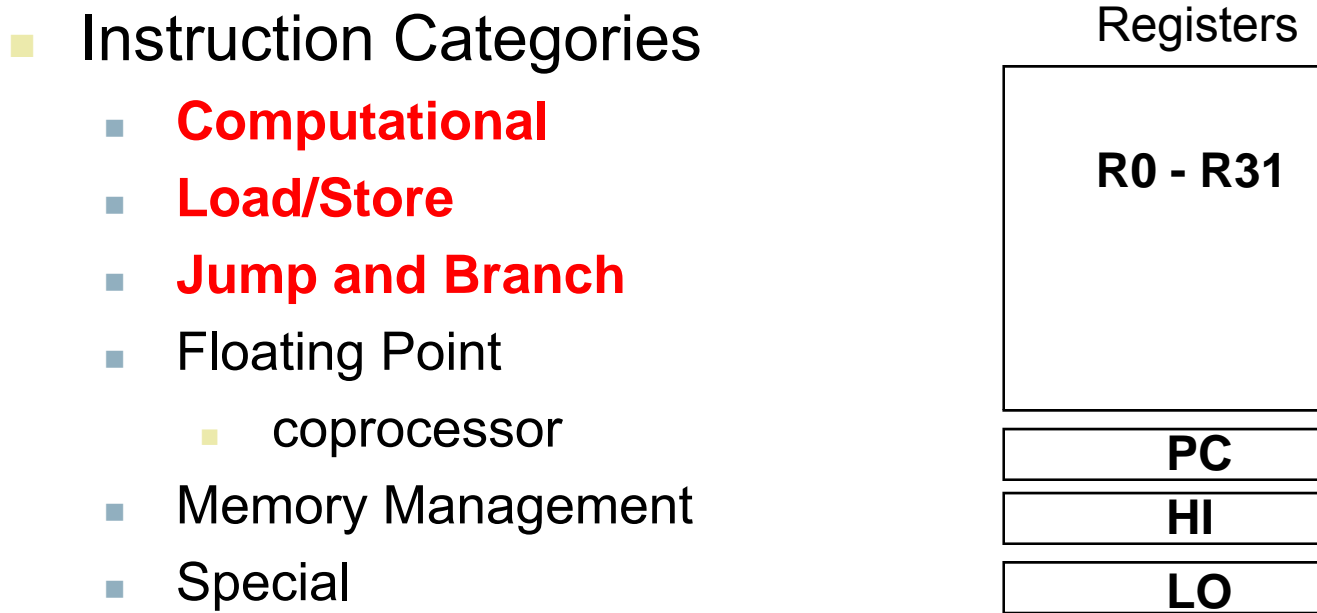

3 Basic Instruction Formats: all **32** bits wide

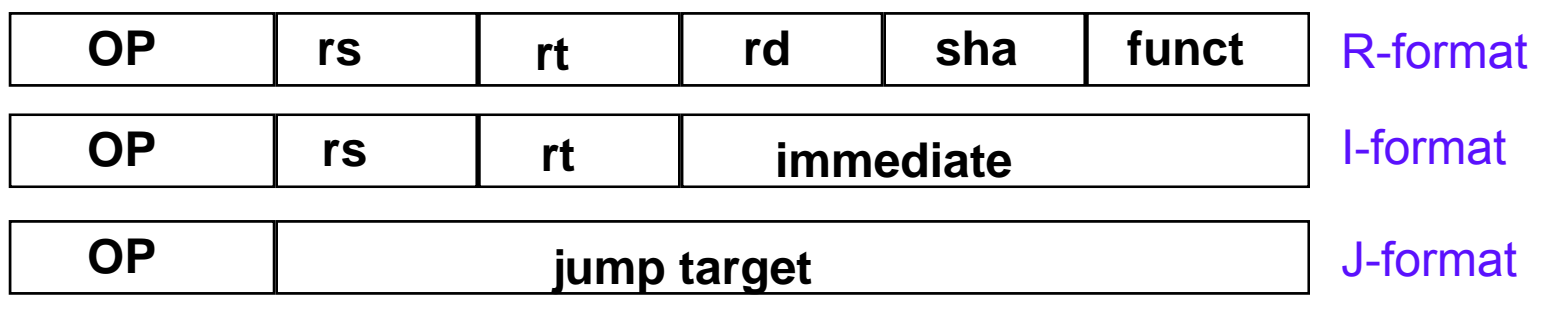

#### **MIPS ISA Selected Instruction Set**

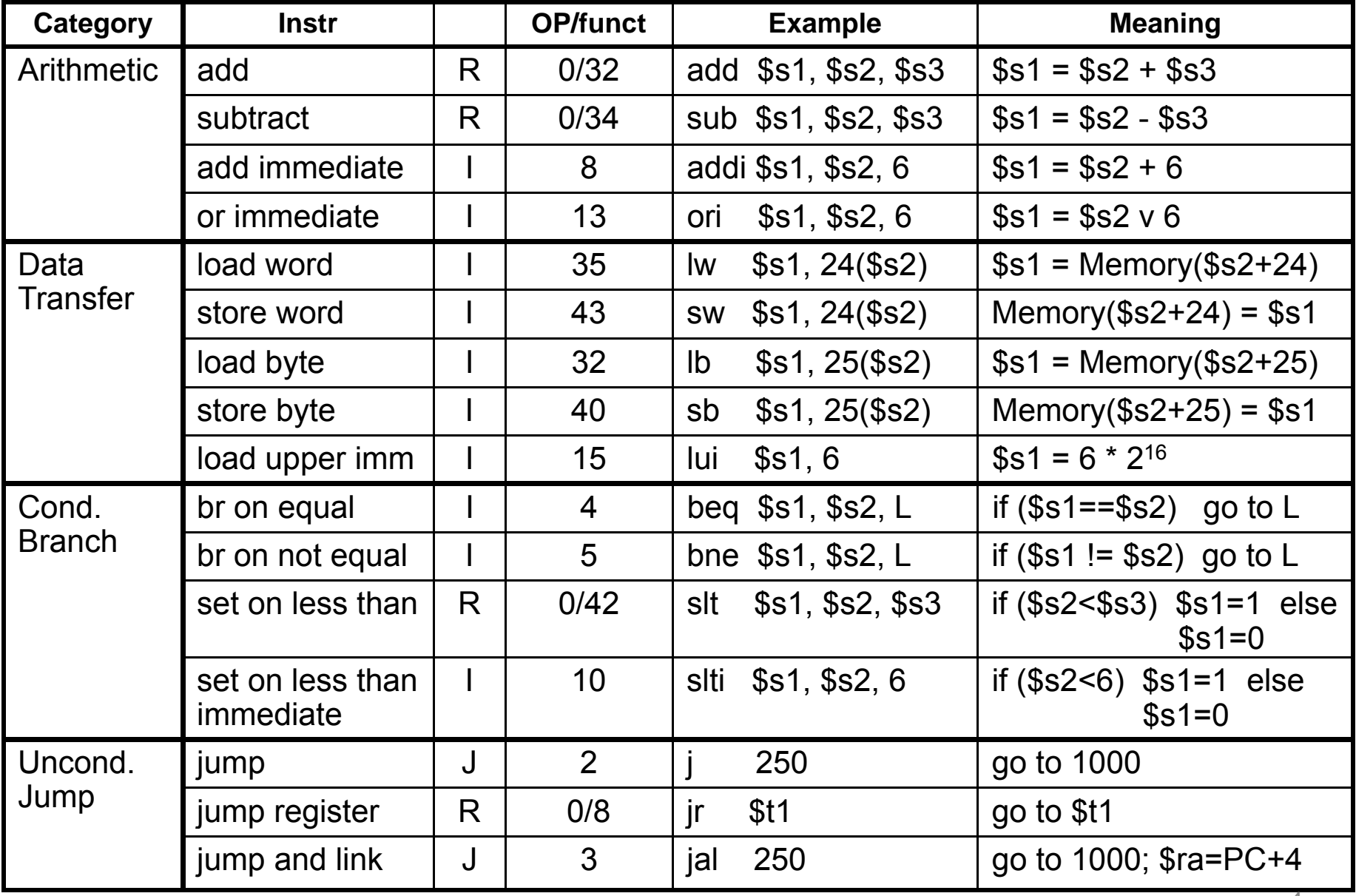

# **MIPS R-format Instructions**

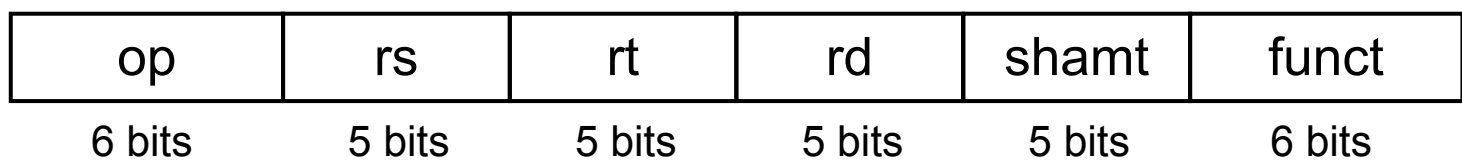

- Instruction fields
	- **op**: operation code (opcode)
	- **rs**: first source register number
	- **rt**: second source register number
	- r**d**: destination register number
	- **shamt**: shift amount (00000 for now)
	- **funct**: function code (extends opcode)

## **R-format Example**

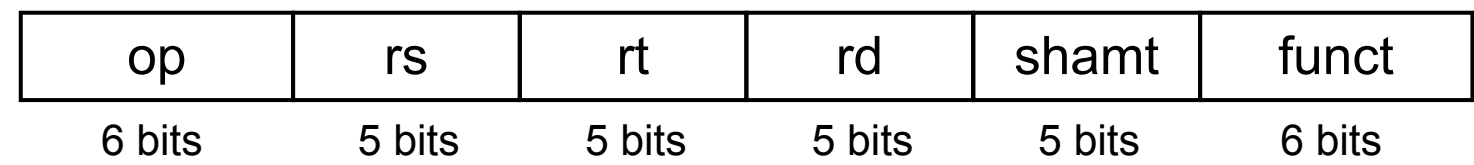

add \$t0, \$s1, \$s2

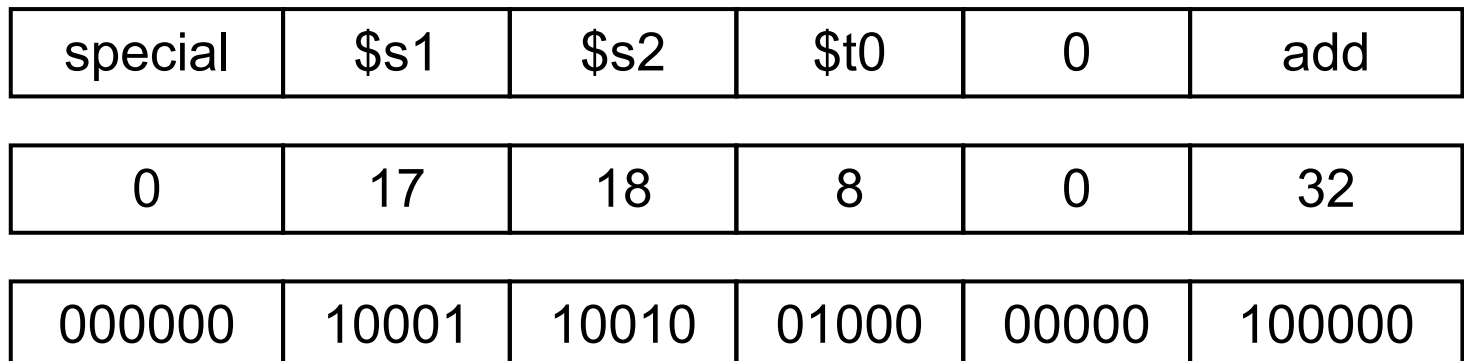

#### 00000010001100100100000000100000<sub>2</sub>

# **MIPS I-format Instructions**

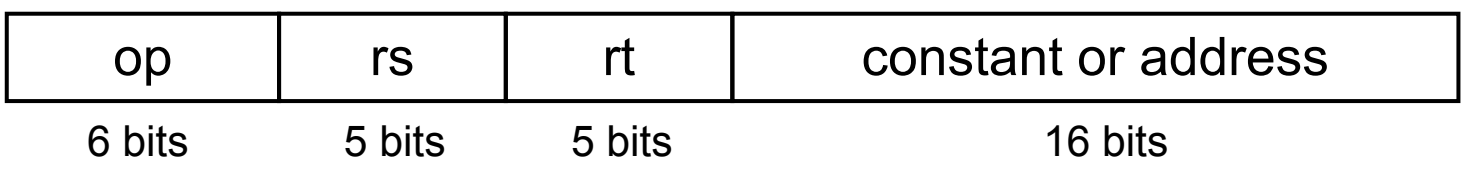

- m. **Immediate** arithmetic and load/store instructions
	- rt: destination or source register number
	- $\blacksquare$  Constant: –2<sup>15</sup> to +2<sup>15</sup> 1
	- Address: offset added to base address in rs
- *Design Principle 4 :* Good design demands good compromises
	- $\Box$  Different formats complicate decoding, but allow 32-bit instructions uniformly
	- Keep formats as similar as possible

# **Stored Program Computers**

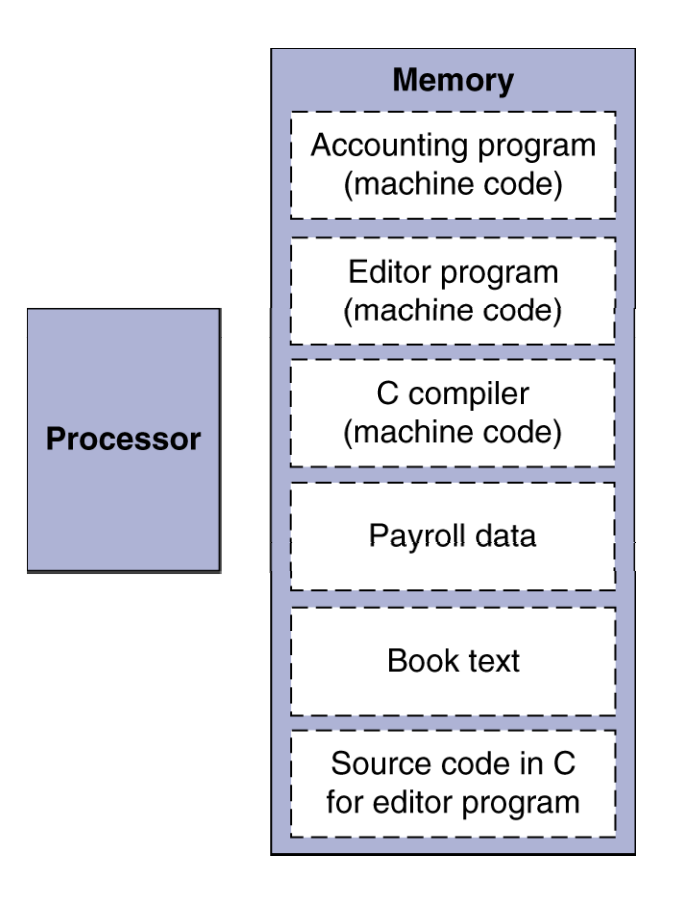

- Instructions represented in binary, just like data
	- Instructions and data stored in memory
- **Programs can operate on** programs
	- $\bullet$  e.g., compilers, linkers, …
	- Binary compatibility allows compiled pro grams to work on different computers
		- Standardized ISAs

# **Logical Operations**

### **Instructions for bitwise manipulation**

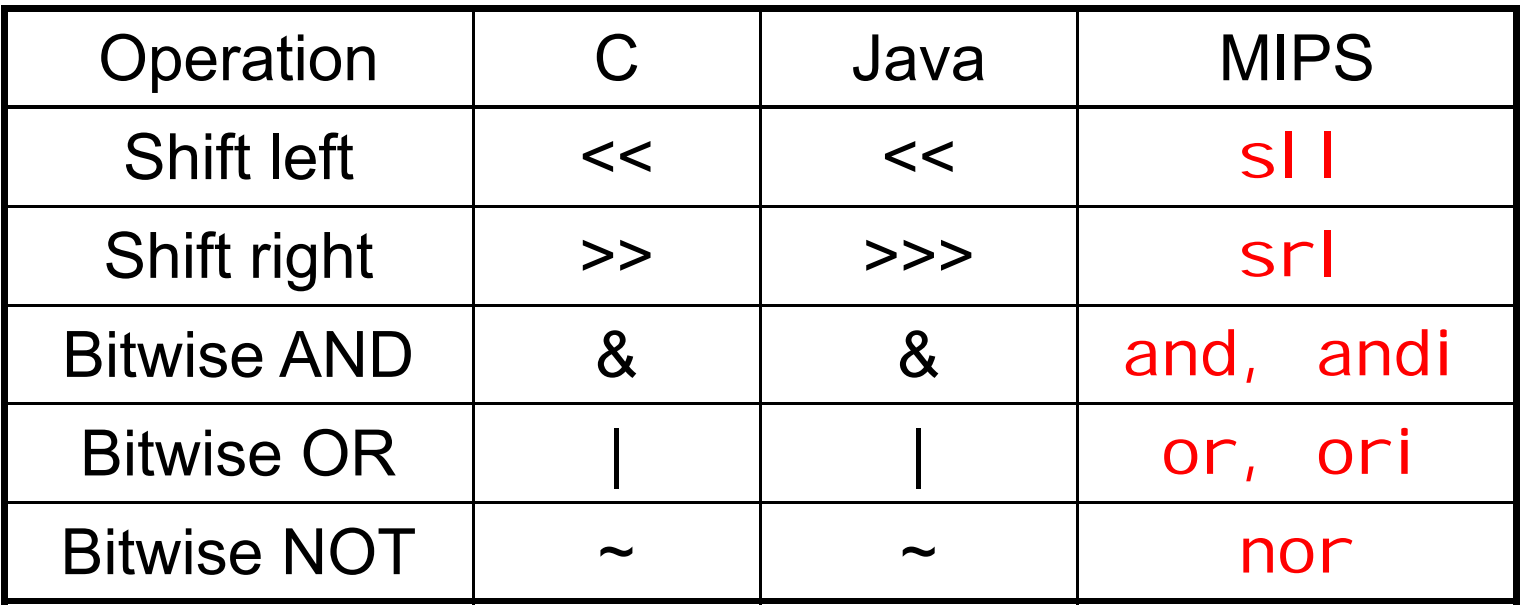

**Useful for extracting and inserting** groups of bits in a word

# **Shift Operations**

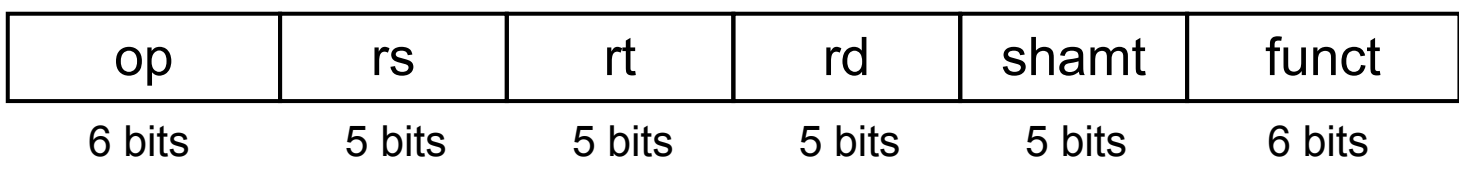

- shamt: how many positions to shift
- **Shift left logical** 
	- Shift left and fill with 0 bits
	- $\blacksquare$  sl l by *i* bits multiplies by 2<sup>*i*</sup>
- **But Shift right logical** 
	- Shift right and fill with 0 bits
	- **srl** by *i* bits divides by 2<sup>*i*</sup> (unsigned only)

## **AND Operations**

**COL**  Useful to mask bits in a word  $\blacksquare$  Select some bits, clear others to 0

and \$t0, \$t1, \$t2

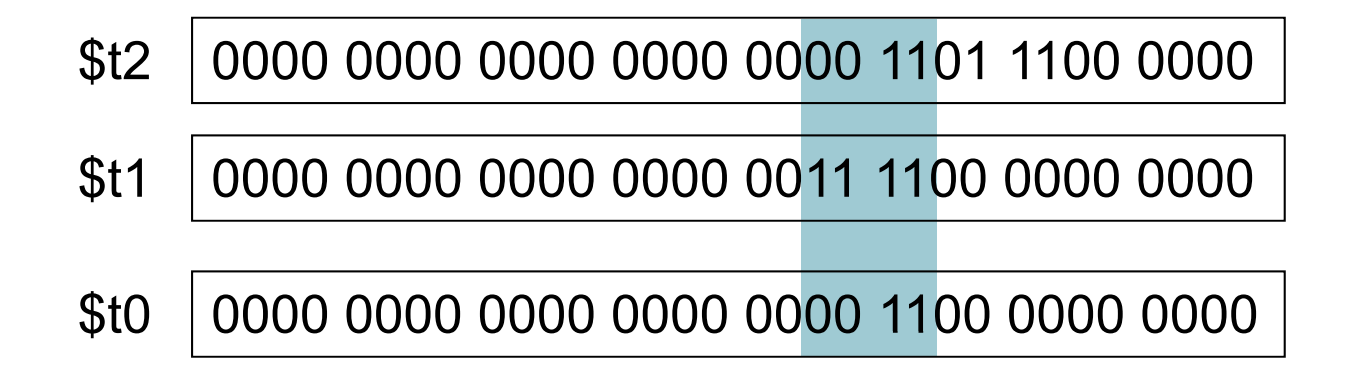

## **OR Operations**

### **Useful to include bits in a word**

■ Set some bits to 1, leave others unchanged

or \$t0, \$t1, \$t2

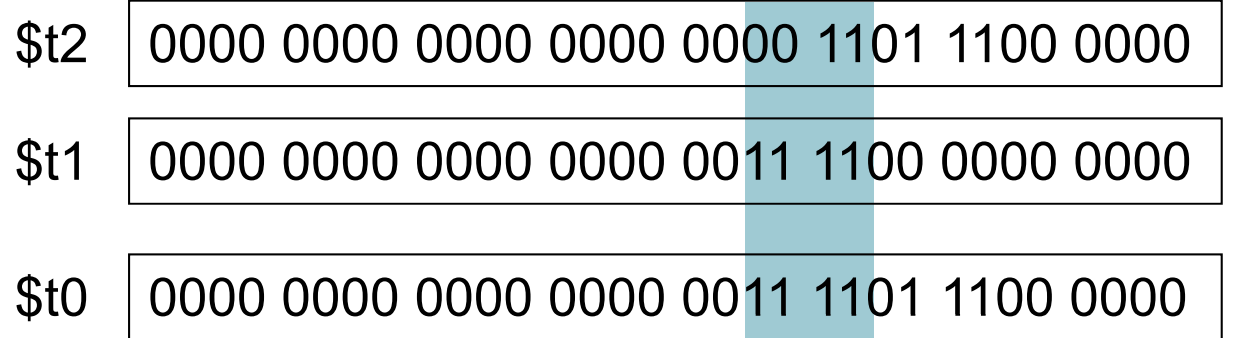

## **NOT Operations**

 $\blacksquare$ Useful to invert bits in a word

■ Change 0 to 1, and 1 to 0

 $\mathcal{L}_{\mathcal{A}}$ MIPS has NOR 3-operand instruction

 $\blacksquare$  a NOR b == NOT (  $\texttt{a}$  OR  $\texttt{b}$  )

nor  $$t0$ ,  $$t1$ ,  $$zero$   $\longleftarrow$  Register 0: always

read as zero

\$t1 0000 0000 0000 0000 0011 1100 0000 0000

\$t0 1111 1111 1111 1111 1100 0011 1111 1111

# **Conditional Operations**

- $\mathcal{L}_{\mathcal{A}}$  Branch to a labeled instruction if a condition is true
	- Otherwise, continue sequentially
- $\blacksquare$  beq rs, rt, L1

 $\blacksquare$  if (rs == rt) branch to instruction labeled L1;

- $\blacksquare$  bne rs, rt, L'
	- $\blacksquare$  if (rs != rt) branch to instruction labeled L1;

#### . i j L1

■ unconditional jump to instruction labeled L1

# **Compiling If Statements**

### ■ C code:

if  $(i == j)$  f = g+h; else  $f = g-h$ ;

 $\blacksquare$  f, g, … in \$s0, \$s1, …

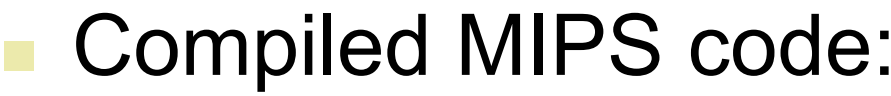

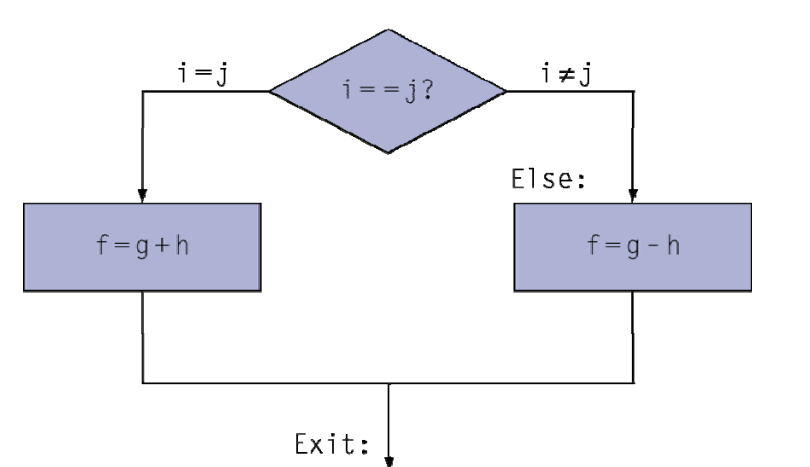

bne \$s3, \$s4, Else add \$s0, \$s1, \$s2 **Exit** Else: sub \$s0, \$s1, \$s2 Exit: … Assembler calculates addresses

# **Compiling Loop Statements**

#### ■ C code:

while  $(save[i] == k)$  i += 1;

■ i in \$s3, k in \$s5, address of save in \$s6 ■ Compiled MIPS code:

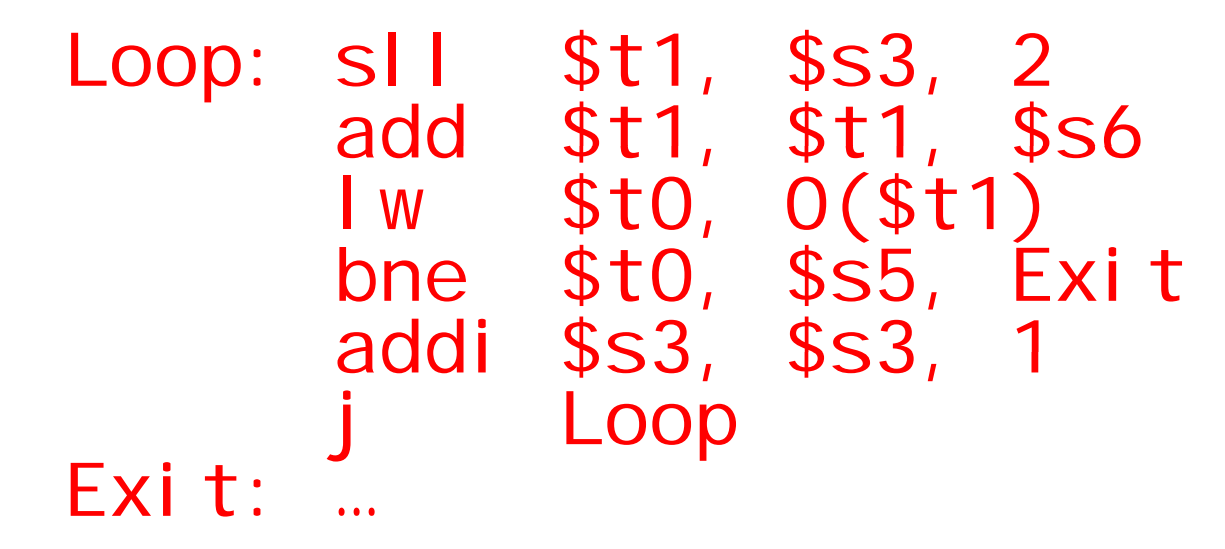

## **Basic Blocks**

- **A basic block is a sequence of instructions** with
	- No embedded branches (except at end)
	- No branch targets (except at beginning)

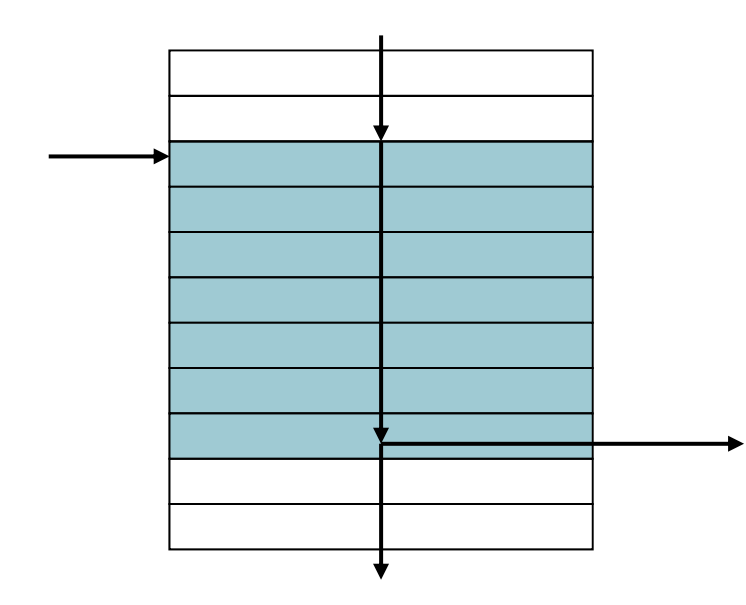

- $\mathcal{L}_{\mathcal{A}}$ **A compiler identifies basic** blocks for optimization
- a. An advanced processor can accelerate execution of basic blocks

## **More Conditional Operations**

- Set result to 1 if a condition is true
	- **Otherwise, set to 0**
- slt rd, rs, rt

 $\blacksquare$  if (rs < rt) rd = 1; else rd = 0;

- slti rt, rs, constant
	- $\blacksquare$  if (rs < constant) rt = 1; else rt = 0;
- Use in combination with beq, bne slt \$t0, \$s1, \$s2 # if (\$s1 < \$s2)
	- bne  $$t0$ ,  $$zero$ ,  $L$   $#$  branch to  $L$

## **Branch Instruction Design**

- Why not bl t, bge, etc?
- **Hardware for <, ≥, ... slower than =,**  $\neq$ 
	- Combining with branch involves more work per instruction, requiring a slower clock
	- All instructions penalized!
- beq and bne are the common case
- **This is a good design compromise**

# **Signed vs. Unsigned**

- Signed comparison: sl t, sl ti
- **Unsigned comparison: sl tu, sl tull**
- Example
	- \$s0 = 1111 1111 1111 1111 1111 1111 1111 1111
	- \$s1 = 0000 0000 0000 0000 0000 0000 0000 0001
	- slt \$t0, \$s0, \$s1 # signed

 $-1 < +1 \Rightarrow$  \$t0 = 1

 $\blacksquare$  sltu \$t0, \$s0, \$s1  $\#$  unsigned

 $-$  +4,294,967,295 > +1  $\Rightarrow$  \$t0 = 0

## **Byte/Halfword Operations**

- **Could use bitwise operations**
- MIPS **byte/halfword load/store load/store**
	- String processing is a common case
- lb rt, offset(rs) lh rt, offset(rs)
	- Sign extend to 32 bits in rt
- lbu rt, offset(rs) lhu rt, offset(rs)
	- Zero extend to 32 bits in rt
- sb rt, offset(rs) sh rt, offset(rs)
	- Store just rightmost byte/halfword

#### **Operand Addressing Modes**

(1) Register addressing – operand is in a register

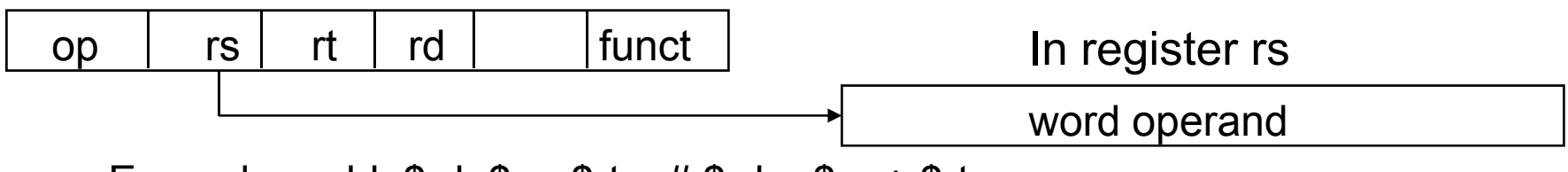

Example: add  $\frac{1}{2}$ rd,  $\frac{1}{2}$ rs,  $\frac{1}{2}$ rt #  $\frac{1}{2}$ rd =  $\frac{1}{2}$ rs +  $\frac{1}{2}$ rt

(2) Base (displacement) addressing – operand is at the memory **location** whose address is the sum of a register and a 16-bit constant contained within the instruction

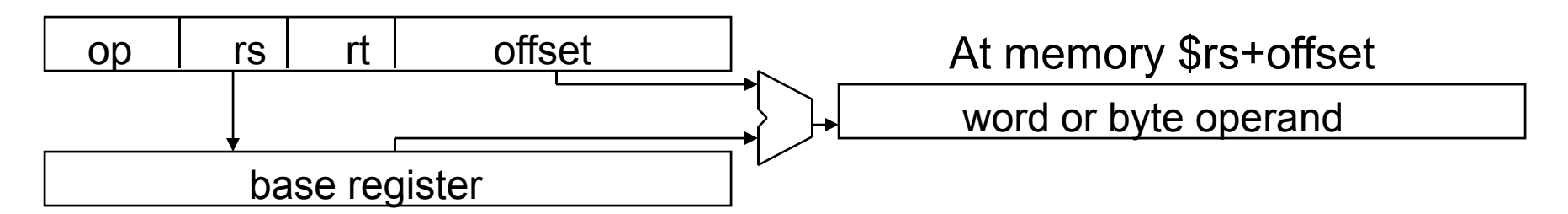

Example: Iw  $f(t)$ , offset( $f(s)$  #  $f(t)$  = Memory( $f(s)$ + offset)

- **Register relative (indirect)** with  $O(\$aO)$  (that is, offset = 0), or jr
- $\mathcal{L}_{\mathcal{A}}$ **Pseudo-direct** with addr(\$zero), that is, \$rs = \$zero = 0

### **Operand Addressing Modes (ctn'd)**

(3) Immediate addressing – operand is a 16-bit **constant** contained within the instruction

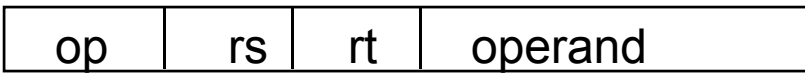

Example: addi  $f(x)$ ,  $f(x)$ , operand #  $f(x)$  =  $f(x)$  + operand

#### **Instruction Addressing Modes**

(1) PC-relative addressing –instruction address is the sum of the PC and a 16-bit constant contained within the instruction

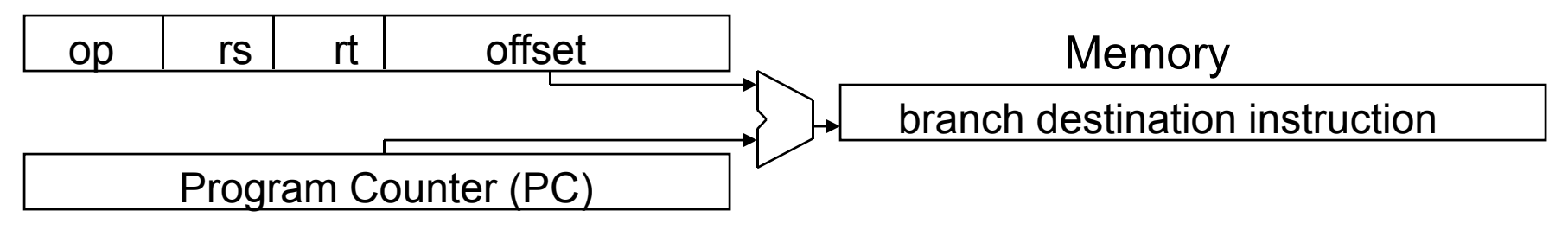

- Used for **beq** and **bne:** # if rs==rt (or rs!=rt), go to offset (PC=PC+4+4\*offset)
- (2) Pseudo-direct addressing instruction address is the 26-bit constant contained within the instruction concatenated with theupper 4 bits of the PC

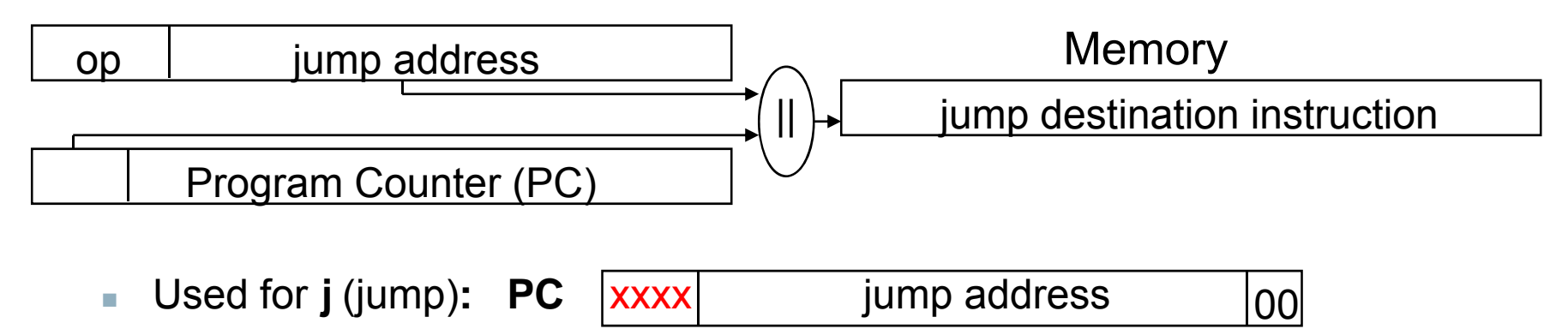

#### **Addressing Mode Summary**

#### 1. Immediate addressing

Immediate op  $rs$ rt.

#### 2. Register addressing

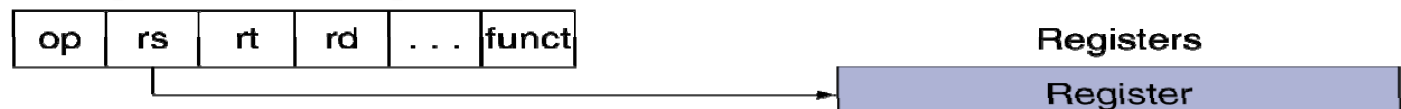

#### 3. Base addressing

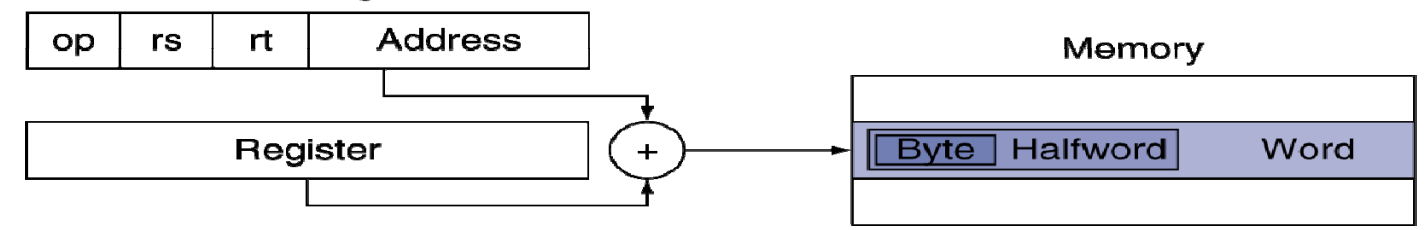

#### 4. PC-relative addressing

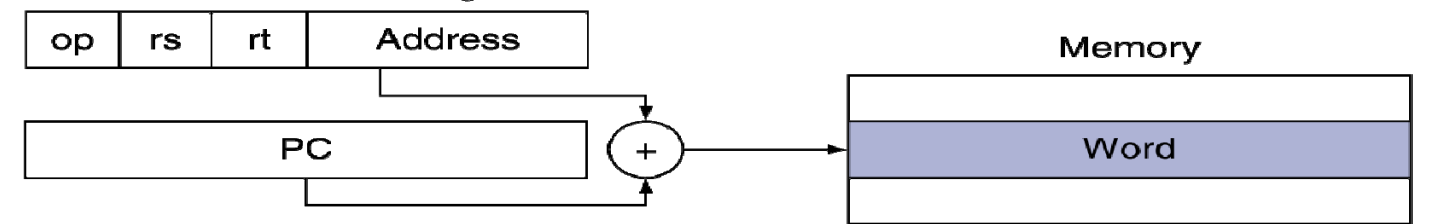

#### 5. Pseudodirect addressing

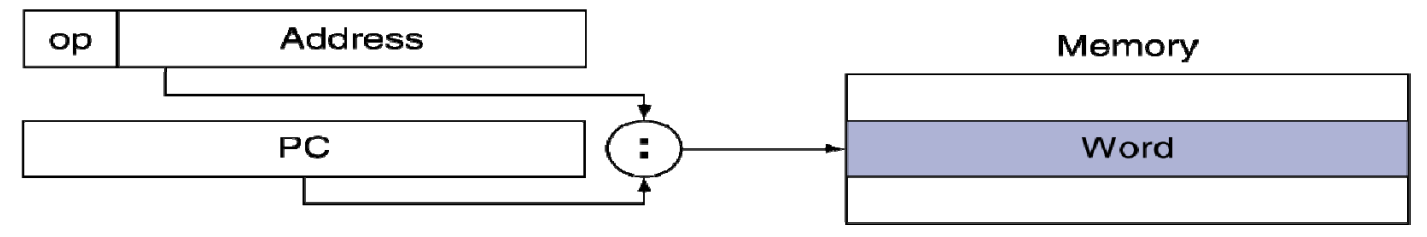

#### **Caution: Addressing mode is not Instruction Types**

- Addressing mode is how an address (memory or register) is determined.
- $\mathcal{L}_{\mathcal{A}}$ Instruction type is how the instruction is put together.
- **Example: addi, beq, and lw are all I-Format instructions.** But,
	- addi uses immediate addressing mode (and register)
	- **beq** uses pc-relative addressing (and register)
	- **N** uses base addressing (and register)

#### **Summary of MIPS Addressing Modes**

- $\blacksquare$  **Register**: a source or destination operands specified as content of one of the registers \$0-\$31.
- $\blacksquare$ **IIIII Immediate**: a numeric value embedded in the instruction is the actual operand.
- **PC-relative**: a data or instruction memory location is specified as an offset relative to the incremented PC.
- **Base**: a data or instruction memory location is specified as a signed offset from a register.
- **Register-direct**: the value of the effective address is in a register.
- $\mathcal{L}_{\mathcal{A}}$ **• Pseudo-direct:** the memory address is (mostly) embedded in the instruction.

### **MIPS Organization So Far**

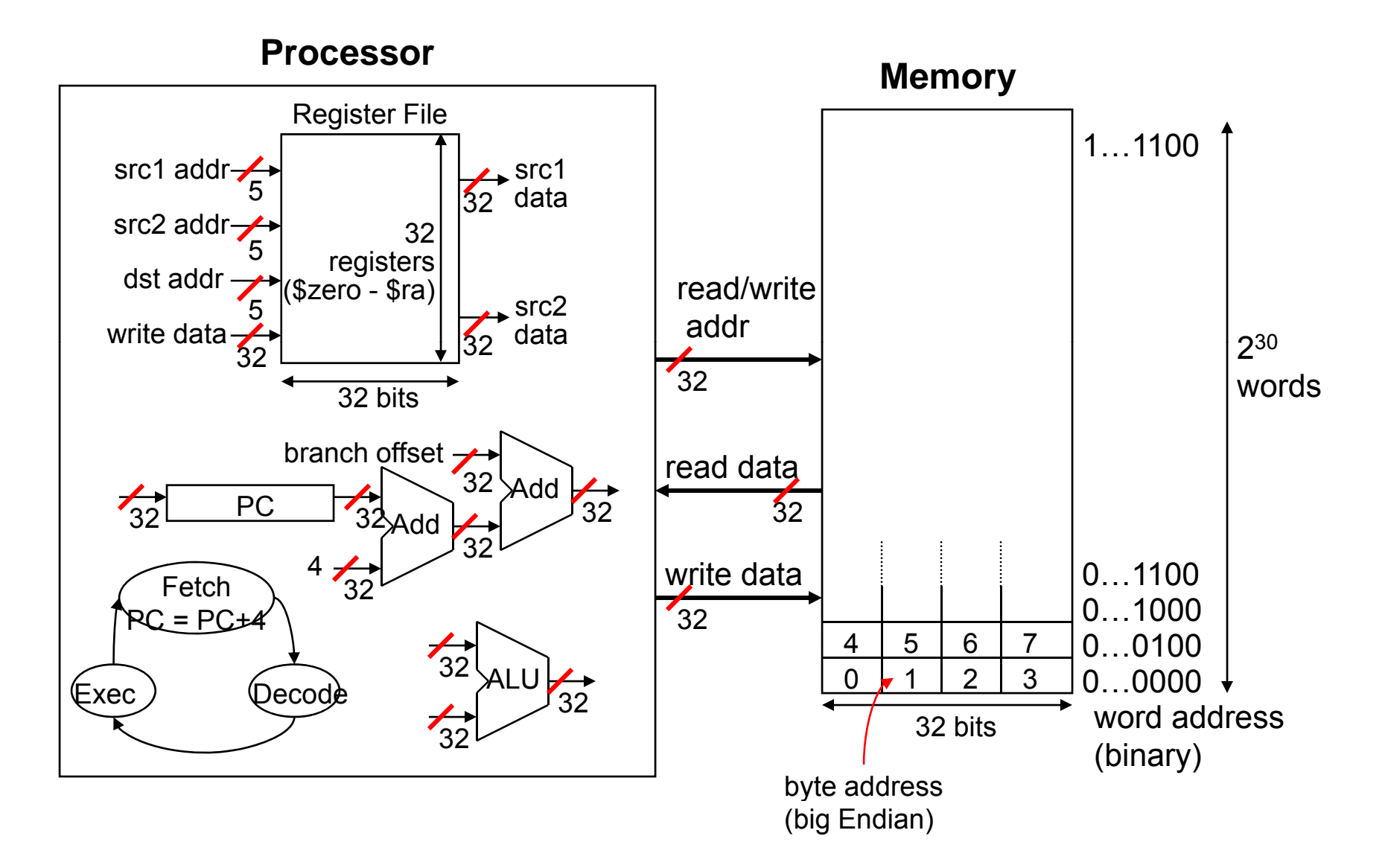

# **Concluding Remarks**

### **Design principles**

- 1. Simplicity favors regularity
- 2. Smaller is faster
- 3. Make the common case fast
- 4. Good design demands good compromises
- **Layers of software/hardware** 
	- Compiler, assembler, hardware
- MIPS: typical of RISC ISAs
	- c.f. x86

#### **Aside: Byte Addresses**

- $\mathcal{L}_{\mathcal{A}}$  Since 8-bit bytes are so useful, most architectures address individual **bytes** in memory: **byte-addressable**
	- m.  $\blacksquare$  it means that a byte is the smallest unit with its address
- **Naturally aligned data**: **doublewords** that lie on addresses that are multiples of eight, **words** that lie on addresses that are multiples of four, **halfwords** that lie on addresses that are multiples of two, and **single bytes** that lie at any byte address. Such data is located on its natural size boundary, to maximize storage potential and to provide for fast, efficient memory access.
- **Little Endian:** rightmost byte is word address Intel 80x86, DEC Vax, DEC Alpha (Windows NT)
- a. **Big Endian:** leftmost byte is word address

IBM 360/370, Motorola 68k, **MIPS**, Sparc, HP PA

 $\mathcal{L}_{\mathcal{A}}$ **MIPS** memory is **byte-addressable**; supports 32-bit address (an address is given as a 32-bit unsigned integer)

### **Aside: Compiler storage of data objects by byte alignment**

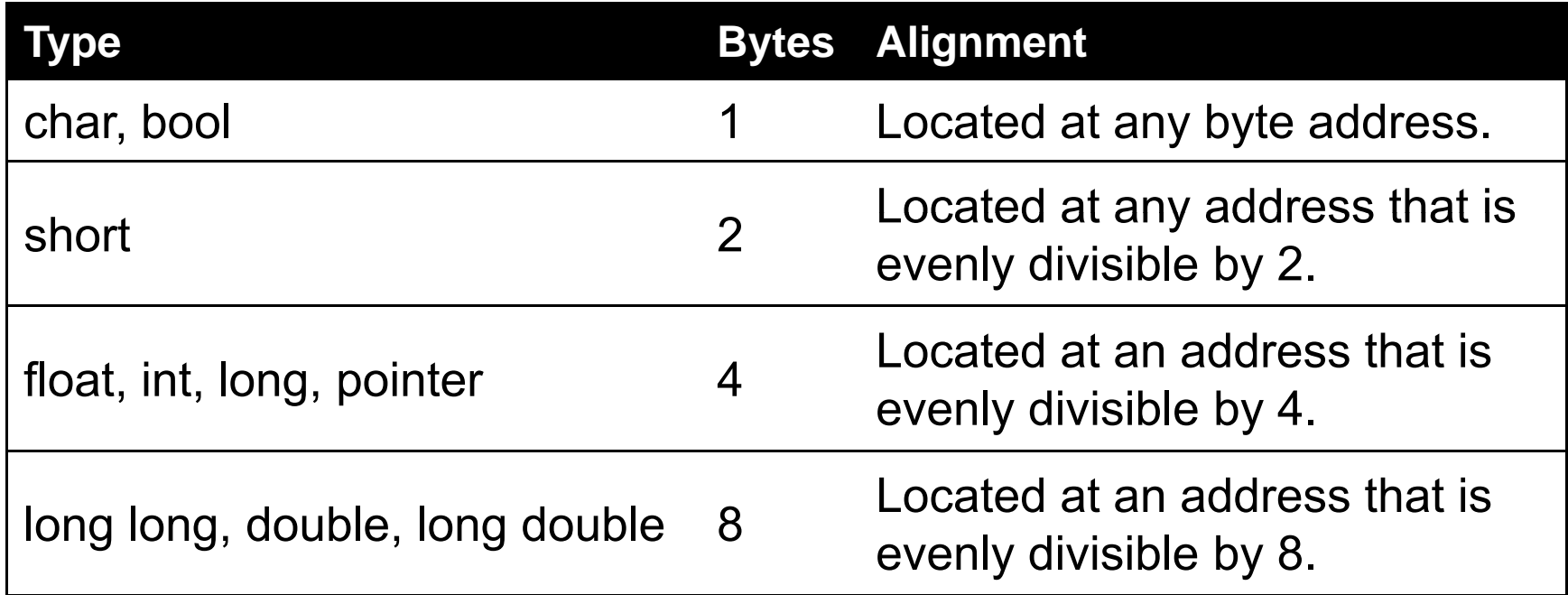